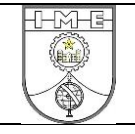

## **1ª QUESTÃO**

Uma viga contínua de um pavimento é apresentada a seguir. Utilizando o processo da rigidez direta e a discretização sugerida, pede-se:

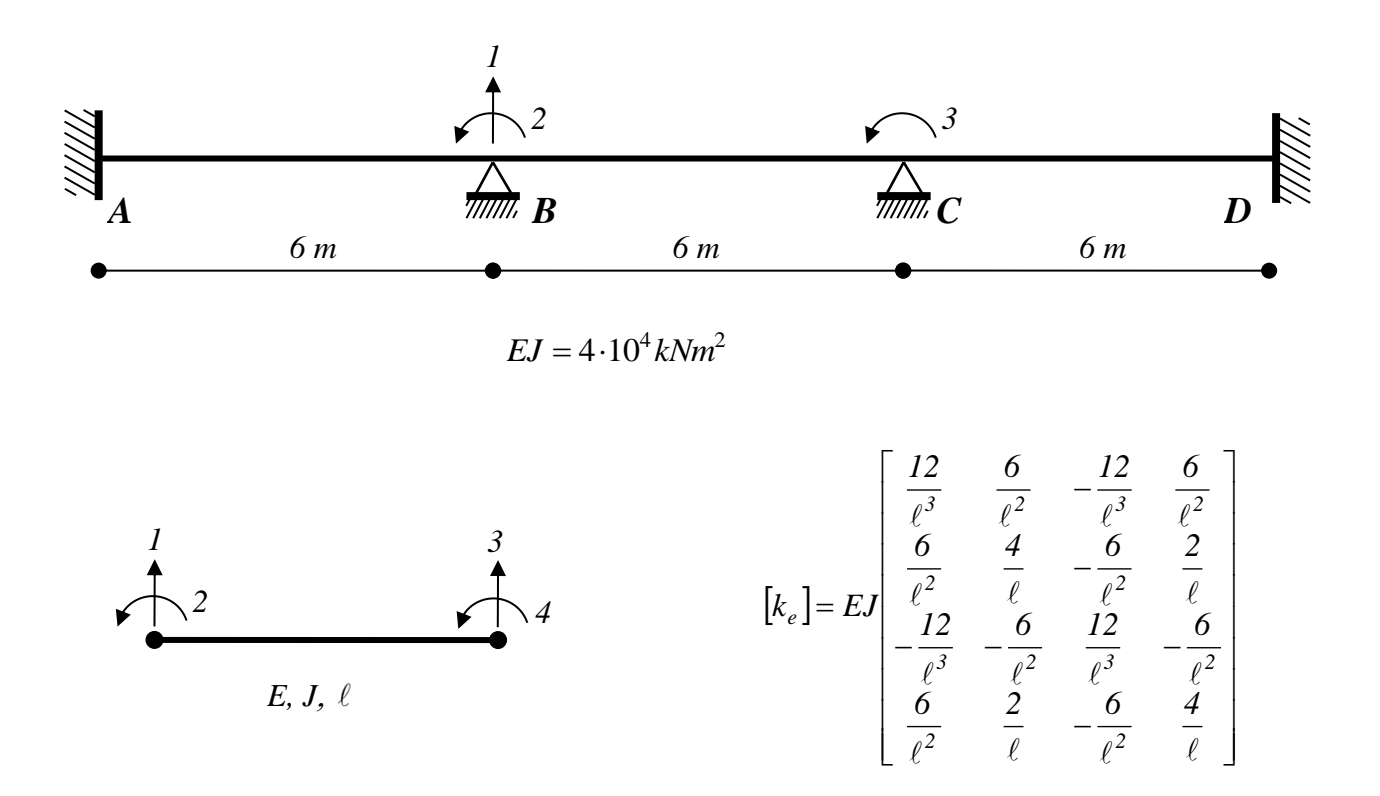

- a) A matriz de rigidez global (com 3 GL);
- b) O DMF e o DEC da viga quando submetida a um carregamento uniformemente distribuído de *24 kN/m*;
- c) O DMF da viga quando submetida a um carregamento uniformemente distribuído de *24 kN/m* e admitindo-se ainda que o apoio B se comporta verticalmente como um apoio elástico, recalcando 1mm para cada 10 kN de carga aplicada;
- d) O DMF da viga quando solicitada por um recalque vertical de 2 cm no apoio B.

#### a) A matriz de rigidez global (com 3 GL):

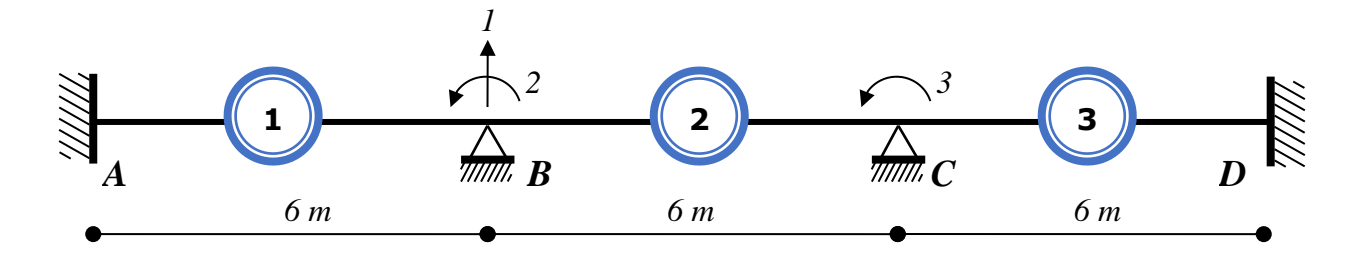

Elmtos 1, 2 e 3 (*L* = 6 m, rigidez *EJ=*40.000 kNm²):

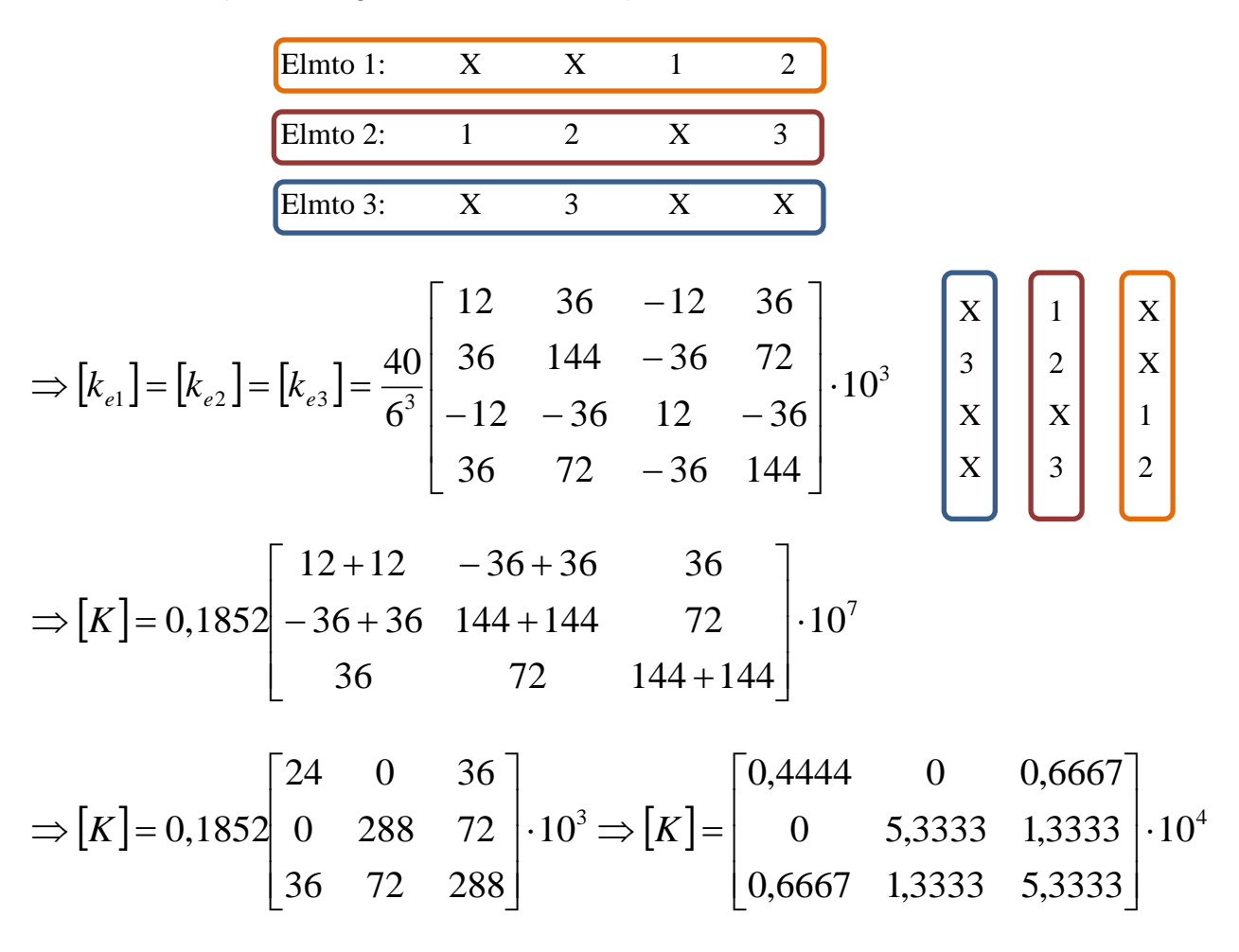

#### **SCRIPT – MATLAB**

 $EJ=40000; L=6;$ 

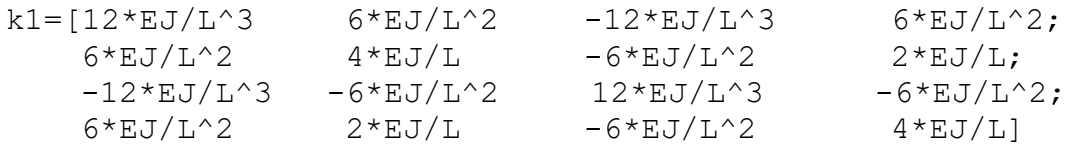

 $k2= k1; k3= k1;$ 

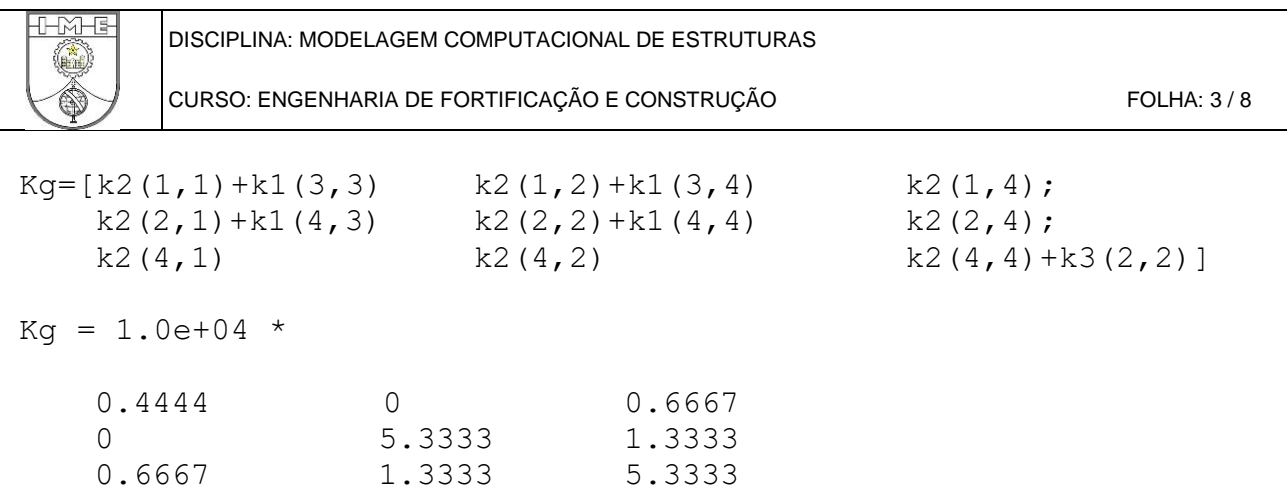

b) O DMF e o DEC da viga quando submetida a um carregamento uniformemente distribuído de *24 kN/m*;

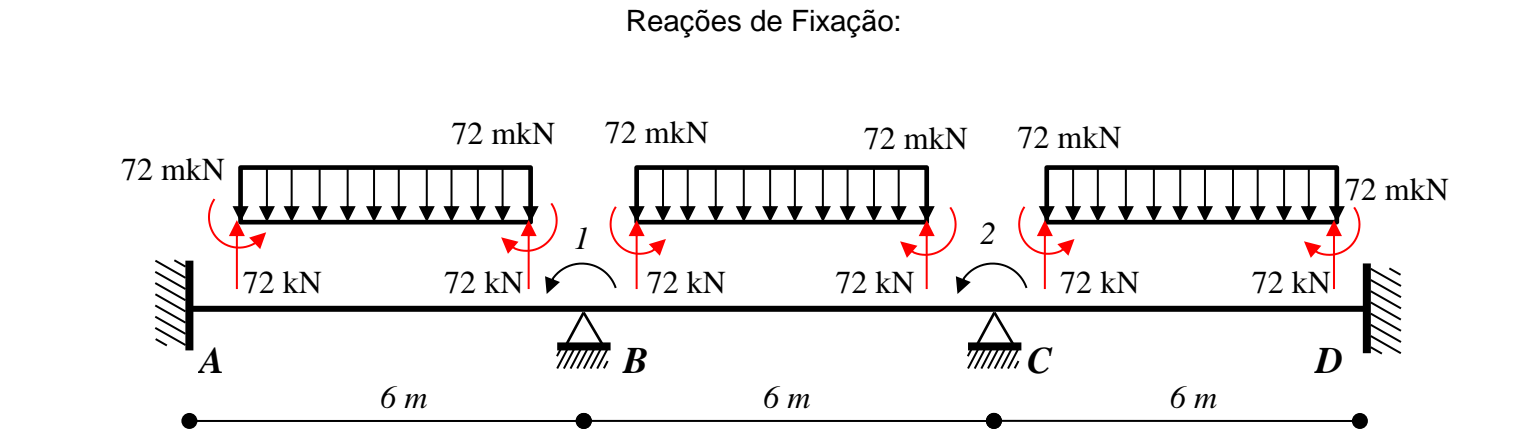

Carregamento Nodal Equivalente

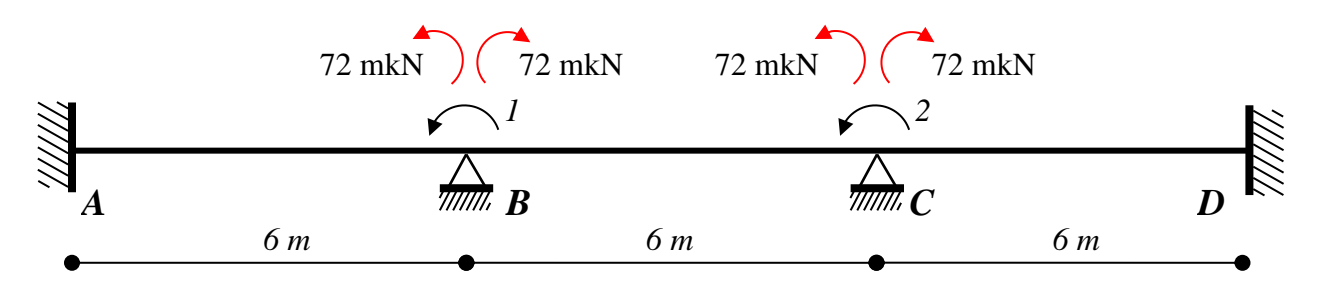

Reações de Fixação:

CNE:

$$
\{S_0\}_{e1} = \{S_0\}_{e2} = \{S_0\}_{e3} = \begin{bmatrix} 72 \\ 72 \\ 72 \\ -72 \end{bmatrix} \qquad \{F\} = \begin{bmatrix} 0 \\ 0 \end{bmatrix}
$$

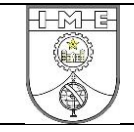

## **Equilíbrio:**

$$
\{F\} = [K] \cdot \{r\} \qquad \Rightarrow \begin{cases} 0 \\ 0 \end{cases} = \begin{bmatrix} 0,4444 & 0 & 0,6667 \\ 0 & 5,3333 & 1,3333 \\ 0,6667 & 1,3333 & 5,3333 \end{bmatrix} \cdot 10^4 \cdot \{r\} \qquad \Rightarrow \{r\} = \begin{bmatrix} 0 \\ 0 \end{bmatrix}
$$

# **Esforços**

$$
\{S\}_{e1} = \{S_0\}_{e1} + [k_{e1}][u_{e1}\} = \begin{cases} 72 \\ 72 \\ 72 \\ -72 \end{cases} + [k_{e1}]\begin{pmatrix} 0 \\ 0 \\ 0 \\ 0 \end{pmatrix} \implies \{S\}_{e2} = \{S\}_{e3} = \{S\}_{e1}
$$

## **DMF:**

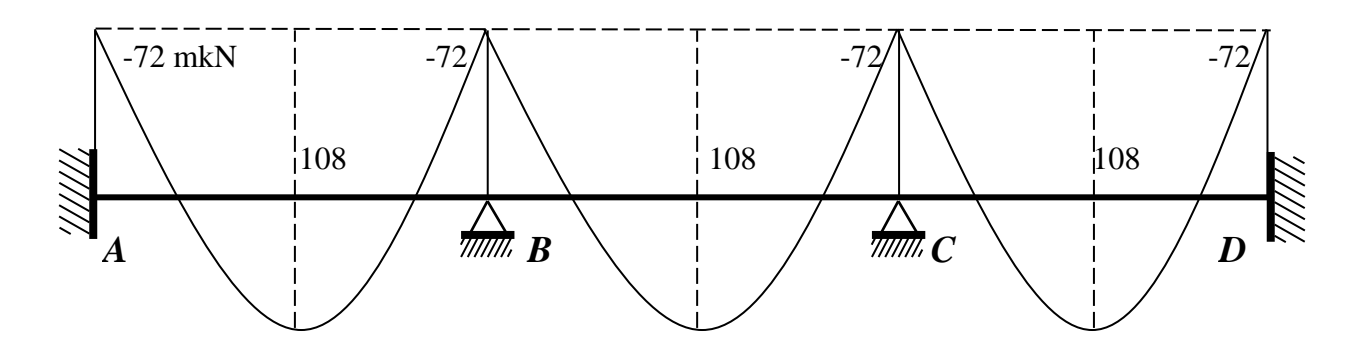

## **DEC:**

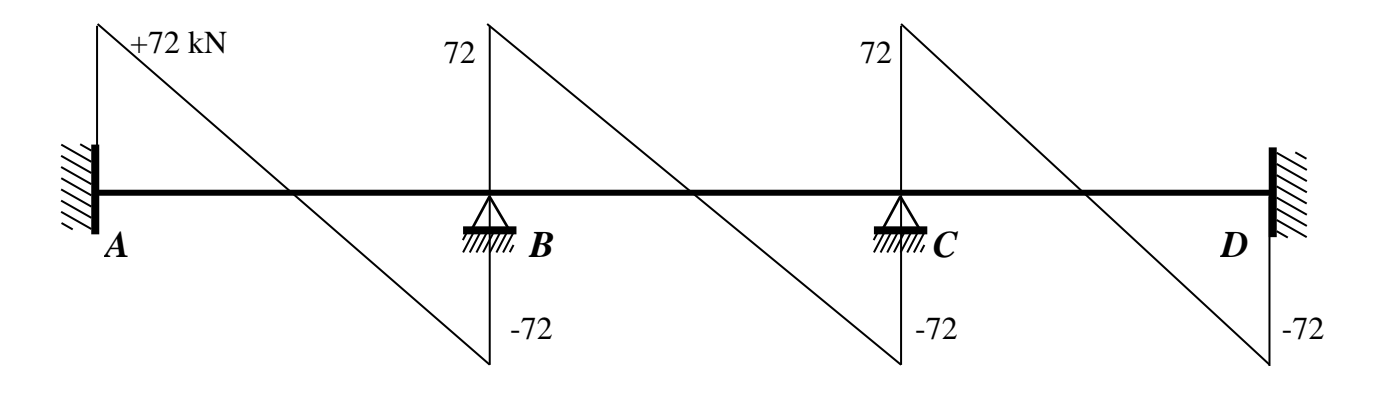

-M-G

c) O DMF da viga quando submetida a um carregamento uniformemente distribuído de *24 kN/m* e admitindo-se ainda que o apoio B se comporta verticalmente como um apoio elástico, recalcando 1mm para cada 10 kN de carga aplicada;

$$
\Rightarrow k = 10/0,001 = 1,0 \cdot 10^{4} kN/m
$$
  
\n
$$
\Rightarrow [K] = \begin{bmatrix} 0,4444 + k & 0 & 0,6667 \\ 0 & 5,3333 & 1,3333 \\ 0,6667 & 1,3333 & 5,3333 \end{bmatrix} \cdot 10^{4} = \begin{bmatrix} 1,4444 & 0 & 0,6667 \\ 0 & 5,3333 & 1,3333 \\ 0,6667 & 1,3333 & 5,3333 \end{bmatrix} \cdot 10^{4}
$$

#### **Carregamento Nodal Equivalente**

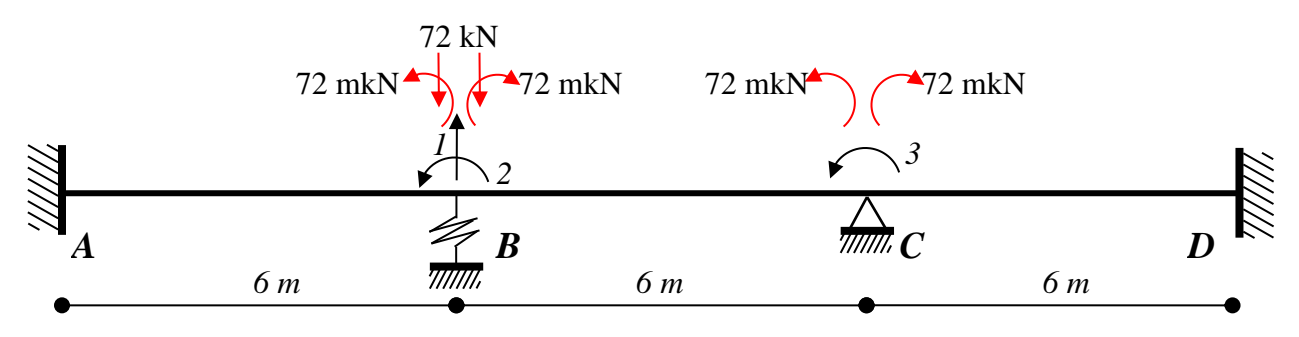

Reações de Fixação:

CNE:

$$
\{S_0\}_{e1} = \{S_0\}_{e2} = \{S_0\}_{e3} = \begin{bmatrix} 72 \\ 72 \\ 72 \\ -72 \end{bmatrix} \qquad \{F\} = \begin{bmatrix} -144 \\ 0 \\ 0 \end{bmatrix}
$$

#### **Equilíbrio:**

$$
\{F\} = [K] \cdot \{r\} \qquad \Rightarrow \begin{Bmatrix} -144 \\ 0 \\ 0 \end{Bmatrix} = \begin{bmatrix} 1,4444 & 0 & 0,6667 \\ 0 & 5,3333 & 1,3333 \\ 0,6667 & 1,3333 & 5,3333 \end{bmatrix} \cdot 10^4 \cdot \{r\} \qquad \Rightarrow \{r\} = \begin{Bmatrix} -106 \\ -3,54 \\ 14,2 \end{Bmatrix} \cdot 10^{-4}
$$

#### **SCRIPT – MATLAB**

```
>> k=10/0.001;>> Kg c=Kg+[k 0 0;0 0 0;0 0 0];
>> F c=[-144 0 0]';
>> r c=inv(Kg c) *F c;
>> r_c*10^4
ans = -106.2295
    -3.5410
    14.1639
```
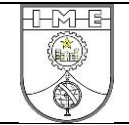

#### **Esforços**

$$
\{S\}_{e1} = \{S_0\}_{e1} + [k_{e1}][u_{e1}] = \begin{bmatrix} 72 \\ 72 \\ 72 \\ -72 \end{bmatrix} + [k_{e1}]\begin{bmatrix} 0 \\ 0 \\ -106 \\ -3,54 \end{bmatrix} \cdot 10^{-4}
$$

$$
\{S\}_{e2} = \{S_0\}_{e2} + [k_{e2}]\{u_{e2}\} = \begin{bmatrix} 72 \\ 72 \\ 72 \\ -72 \end{bmatrix} + [k_{e2}]\begin{bmatrix} -106 \\ -3.54 \\ 0 \\ 14.2 \end{bmatrix} \cdot 10^{-4}
$$

$$
\{S\}_{e3} = \{S_0\}_{e3} + [k_{e3}]\{u_{e3}\} = \begin{Bmatrix} 72 \\ 72 \\ 72 \\ -72 \end{Bmatrix} + [k_{e3}]\begin{Bmatrix} 0 \\ 14, 2 \\ 0 \\ 0 \end{Bmatrix} \cdot 10^{-4}
$$

#### **SCRIPT – MATLAB**

```
\gg S0=[72 72 72 -72]';
\gg S1=S0+k1*[0 0 r c(1) r c(2)]'
S1 = 93.2459
  138.0984
    50.7541
  -10.6230\Rightarrow S2=S0+k2*[r_c(1) r_c(2) 0 r_c(3)]'
S2 = 55.4754
   10.6230
    88.5246
 -109.7705>> S3=S0+k3*[0 r_c(3) 0 0 ]'
S3 = 81.4426
  109.7705
    62.5574
  -53.1148
```
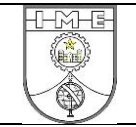

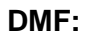

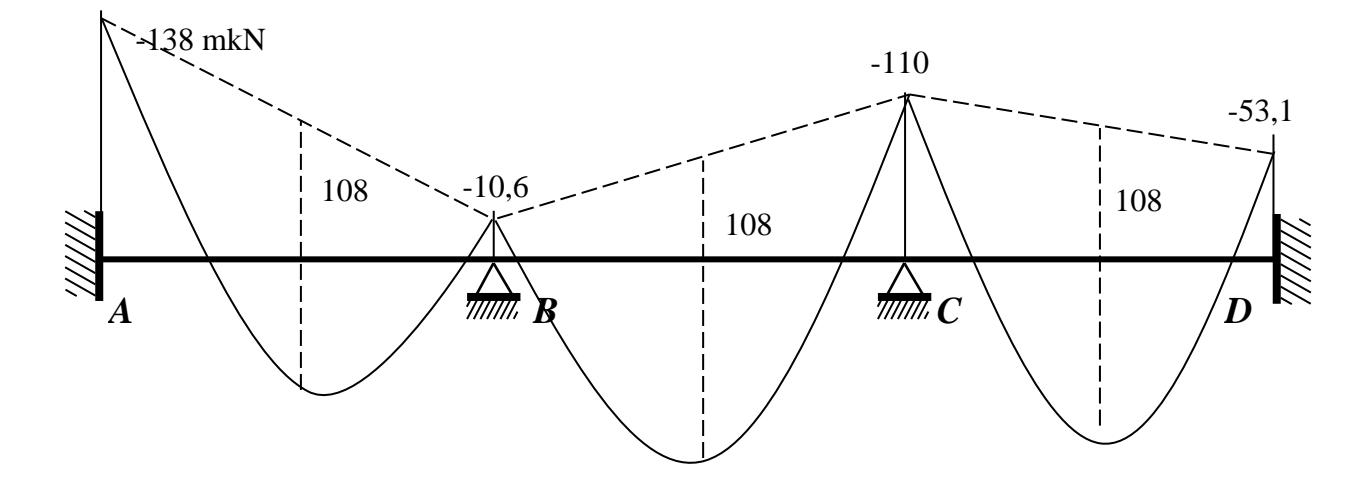

d) O DMF da viga quando solicitada por um recalque vertical de 2 cm no apoio B.

## **Equilíbrio:**

$$
\{F\} = [K] \cdot \{r\} \Rightarrow \begin{Bmatrix} R_1 \\ 0 \\ 0 \end{Bmatrix} = \begin{bmatrix} 0,4444 & 0 & 0,6667 \\ 0 & 5,3333 & 1,3333 \\ 0,6667 & 1,3333 & 5,3333 \end{bmatrix} \cdot 10^4 \cdot \begin{Bmatrix} -0,02 \\ r_2 \\ r_3 \end{Bmatrix}
$$
  
\n
$$
\Rightarrow \{r\} = \begin{Bmatrix} r_2 \\ r_3 \end{Bmatrix} = \begin{bmatrix} 5,3333 & 1,3333 \\ 1,3333 & 5,3333 \end{bmatrix}^{-1} \cdot \begin{bmatrix} 0 \\ 0 \end{bmatrix} - \begin{bmatrix} 0 \\ 0,6667 \end{bmatrix} \cdot \{0,02\} = \begin{Bmatrix} 6,67 \\ -26,7 \end{Bmatrix} \cdot 10^{-4}
$$

#### **SCRIPT – MATLAB**

```
>> r_d=inv(Kg(2:3,2:3))*(-Kg(2:3,1)*(-0.02));
>> r^- d*10^4ans = -6.6667
    26.6667
```
### **Esforços**

$$
\{S\}_{e1} = \{S_0\}_{e1} + [k_{e1}]\{u_{e1}\} = \begin{cases} 72 \\ 72 \\ 72 \\ -72 \end{cases} + [k_{e1}]\begin{cases} 0 \\ 0 \\ -0.02 \\ -6.67 \cdot 10^{-4} \end{cases}
$$

$$
\{S\}_{e2} = \{S_0\}_{e2} + [k_{e2}]\{u_{e2}\} = \begin{cases} 72 \\ 72 \\ 72 \\ -72 \end{cases} + [k_{e2}]\begin{cases} -0.02 \\ -6.67 \cdot 10^{-4} \\ 0 \\ 26.7 \cdot 10^{-4} \end{cases}
$$

DISCIPLINA: MODELAGEM COMPUTACIONAL DE ESTRUTURAS

$$
\{S\}_{e3} = \{S_0\}_{e3} + [k_{e3}][u_{e3}] = \begin{bmatrix} 72 \\ 72 \\ 72 \\ -72 \end{bmatrix} + [k_{e3}]\begin{bmatrix} 0 \\ 26,7 \cdot 10^{-4} \\ 0 \\ 0 \end{bmatrix}
$$

#### **SCRIPT – MATLAB**

**THMHE** 海道

```
S1=k1*(0 0 -0.02 r_d(1))S1 = 40.0000
   124.4444
  -40.0000 115.5556
S2=k2*[-0.02 r_d(1) 0 r_d(2)]'
S2 = -31.1111
 -115.5556 31.1111
  <mark>-71.1</mark>111
S3=k3*[0 r_d(2) 0 0 ]'
S3 = 17.7778
   71.1111
   -17.7778
   35.5556
```
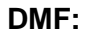

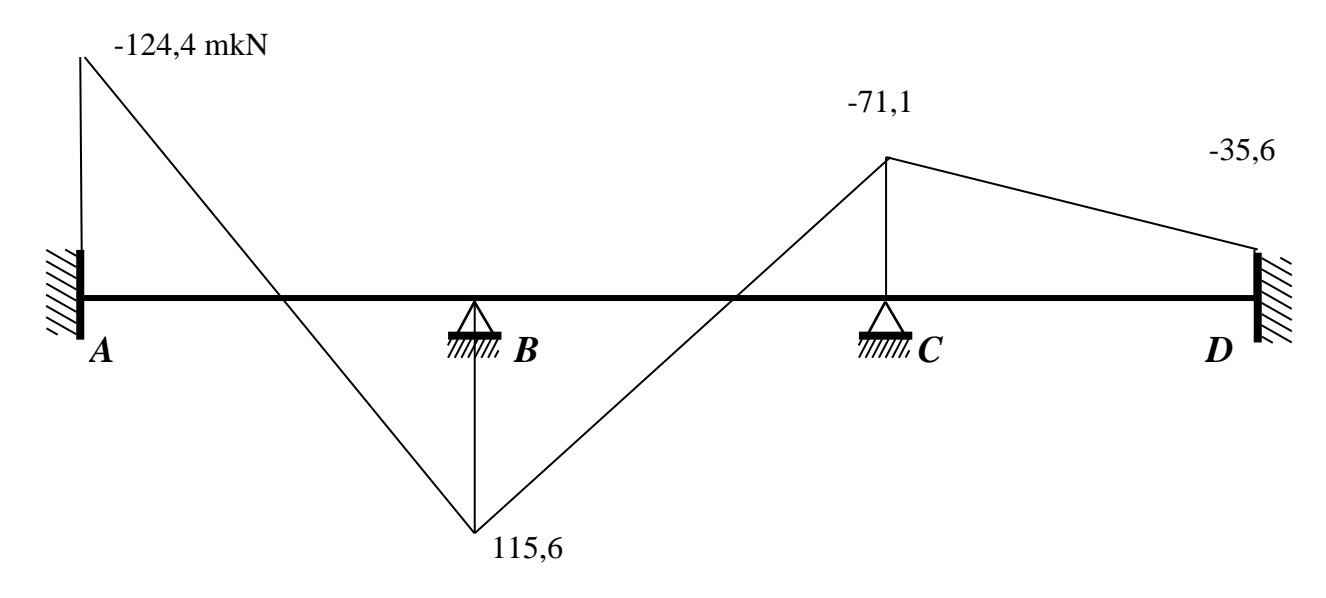